## *RIPE NCC*

Supporting Notes for the IPv4 First Allocation Request Form

 $\overline{\phantom{a}}$  ,  $\overline{\phantom{a}}$  ,  $\overline{\phantom{a}}$ 

Document ID: ripe-273 Date: 20 August 2003 See also ripe-272

## **Contents**

Introduction Supporting Notes for the Request Form Templates Example References

## Introduction

This document contains instructions for completing the 'IPv4 First Allocation Request Form'. It is a tool for gathering the information necessary to evaluate the request and to ensure that the same guidelines are applied to each request. Where necessary, the RIPE NCC will ask for additional information.

The 'IPv4 First Allocation Request Form' can be found at:

http://www.ripe.net/ripe/docs/first-allocation.html

This form should be sent following the submission of 'Provider Aggregatable (PA) Assignment Request Form(s)' found at:

http://www.ripe.net/ripe/docs/iprequestform.html

Supporting Notes for the Request Form Templates

#[GENERAL INFORMATION]# request-type: ipv4-first-alloc form-version: 1.0

Please do not alter the value of the 'request-type' and 'form-version' fields.

x-ncc-regid:

The Registry Identifier (RegID) must be included in every message sent to <hostmaster@ripe.net>. It is used to identify the Local Internet Registry (LIR). It has the following format:

<country code>.<organisation name>

Warning: Requests sent to the RIPE NCC that lack a proper RegID (x-ncc-regid) will bounce back to the sender.

#[REQUESTER TEMPLATE]# % % Please enter the details of the person at your Local % Internet Registry (LIR) who is submitting this request. name: phone: fax-no: e-mail: nic-hdl:

A nic-handle (nic-hdl) is a unique identifier for a person or a role object. It is generated by the database when creating the object. It has the following format: <initials>[number]-RIPE

For example: HOHO15-RIPE

More information can be found at:

http://www.ripe.net/ripe/docs/databaseref-manual.html

#[IPv4 ASSIGNMENT TICKET NUMBERS]# % % Please list the details of the PA assignment requests % that you have sent so far for your customers and/or for % your own infrastructure. ticket-ID: organisation-name: network-name: total-immediate: total-size:

Repeat this template (i.e. all five fields) for all the 'Provider Aggregatable (PA) Assignment Request Forms' that you have submitted to <hostmaster@ripe.net>. Please leave a blank line between each template. If you have not submitted any requests, please do so before submitting this form.

For each request submitted please complete each of the following fields:

In the 'ticket-ID' field please enter the ticket number received from the RIPE NCC for the PA Assignment Request Form.

In the 'organisation-name' field please enter the name of the organisation that will be using the address space as specified in the same PA Assignment Request Form.

In the 'network-name' field please enter the netname as specified in the same PA Assignment Request Form.

In the 'total-immediate' field please enter the total amount of address space required using CIDR (slash) notation for immediate use as specified in the same PA Assignment Request Form.

In the 'total-size' field please enter the total amount of address space being requested using CIDR (slash) notation as specified in the same PA Assignment Request Form.

#[CURRENT ADDRESS SPACE]# % % Does the organisation (LIR) that is submitting this % request have address space in use for infrastructure % Enter "Yes" or "No". current-address:

If your organisation already has IP address space please state "Yes" (this does not include address space for customers' networks).

#[CURRENT ADDRESS SPACE USAGE TEMPLATE]# % % If you have answered "Yes" to the question above please % fill in the following template detailing the usage of % your current address space. % % Actual Prefix Current Use Future Use Purpose subnet: totals:

Please repeat the 'subnet:' field for all subnets currently in use by your organisation.

In the 'Actual Prefix' column please enter the actual prefixes in CIDR (slash) notation that you are currently using (i.e. x.x.x.x/xx)

In the 'Current Use' column please enter the amount of address space in CIDR (slash) notation that you are currently using (i.e. /xx).

In the 'Future Use' column please enter the amount of address space in CIDR (slash) notation that you plan to use from this subnet in the future (i.e. /xx).

In the 'Purpose' column please enter a short description of how the subnet is in use.

In the 'totals' field please enter the total for each column in CIDR (slash) notation (i.e. /xx). NOTE: The total given in the 'Actual Prefix' column should be the total of all subnets in CIDR (slash) notation (i.e. /xx).

#[DATABASE TEMPLATE(S)]#

%

% Please fill in the necessary details below so that the % Hostmaster can create an inetnum object after allocating % a block to you. If it is necessary to create a maintainer object % please include that template too.

inetnum:

netname: descr: [Provider / Enterprise] Local Registry descr: \*specify the name of the LIR's organisation\* country: \*specify the country code\* admin-c: \*insert nic-handle of administrative contact\* tech-c: \*insert nic-handle of technical contact\* status: ALLOCATED PA mnt-by: RIPE-NCC-HM-MNT mnt-lower: \*specify mntner name here\* mnt-routes:\*specify mntner name here\* notify: \*specify e-mail address\* changed: hostmaster@ripe.net source: RIPE

The "inetnum:" attribute (the IPv4 network range) should be left blank. It will be chosen by the RIPE NCC from the available IPv4 address space allocated to it by the Internet Assigned Numbers Authority (IANA).

The "netname:" attribute should be left blank. It will be chosen by the RIPE NCC.

The first "descr:" attribute will always indicate that this network is allocated to either a Provider or an Enterprise LIR. In the second "descr:" attribute enter the registered/legal organisation name of the LIR.

The "country:" attribute describes the country or countries the network will operate in. If the network is multi-national a "#" can be used to allow multiple ISO country codes to be listed using a single "country:" attribute.

For example: country: NL # ES IT

The "admin-c:" attribute contains the nic-hdl for the administrative contact person at the LIR. This person should be administratively responsible for the network. A **role** object nichdl can also be used in this attribute.

The "tech-c:" attribute contains the nic-hdl for the technical contact person at the LIR. This person should have technical knowledge of the network and will preferably be working onsite. A **role** object nic-hdl can also be used in this attribute.

The "status:" attribute must be ALLOCATED PA.

The "mnt-by:" attribute must be RIPE-NCC-HM-MNT.

The "mnt-lower:" and "mnt-routes:" attributes provide hierarchical authentication. They authenticate the creation of more specific **inetnum** objects or **route** objects within the allocation block. The LIR's maintainer must be referenced here.

The "notify:" attribute specifies the e-mail address that will receive notifications of any changes made to the object.

The "changed:" attribute must be hostmaster@ripe.net.

The "source:" attribute must be RIPE.

If you already have a maintainer there is no need to complete the mntner template below.

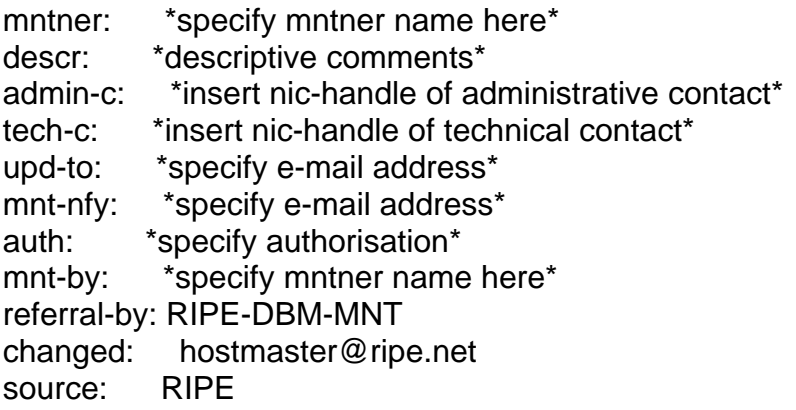

The "mntner:" attribute should reflect the LIR's organisation name.

The "descr:" attribute should be used to give a short description of the object.

For example:

"Maintainer for objects of <organisation name>"

The "upd-to:" attribute specifies the e-mail address that will be notified of all failed attempts to modify objects protected by the maintainer.

The "mnt-nfy:" attribute specifies the e-mail address that will be notified of all successful updates to objects protected by the maintainer.

The "auth:" attribute specifies the authentication scheme you have chosen to protect your objects. The different schemes can be found at:

http://www.ripe.net/ripencc/pub-services/db/security.html

PGP cannot be used as authentication when creating a maintainer. If you wish to use PGP you must choose another authentication and then modify the object after its creation.

In the "mnt-by:" attribute you should enter the name of the maintainer protecting this object. Usually this will be the same value as the "mntner:" attribute, as the object will protect itself.

The "referral-by:" attribute must be RIPE-DBM-MNT.

The "changed:" attribute must be hostmaster@ripe.net.

The "source:" attribute must be RIPE.

#[INSERT SUPPLEMENTAL COMMENTS]#

%

% Please add any supplementary information that you think

% may facilitate the evaluation of this request below.

You may use this area/space for any additional comments you feel are important and did not fit within the previous templates.

#[END OF REQUEST]#

Please insert your signature in plain text (with your full name) after the above header. The Robot will not process any information included here.

Example

#[GENERAL INFORMATION]# request-type: ipv4-first-alloc form-version: 1.0 x-ncc-regid: nn.santa

#[REQUESTER TEMPLATE]# % % Please enter the details of the person at your Local Internet % Registry (LIR) who is submitting this request. name: Santa Claus phone: +999 555 5555 fax-no: +999 555 5556 e-mail: santa.claus@nowhere.nn nic-hdl: HOHO15-RIPE

#[IPv4 ASSIGNMENT TICKET NUMBERS]#  $\frac{0}{0}$ % Please list the details of the PA assignment requests % that you have sent so far for your customers and/or for % your own infrastructure. ticket-ID: NCC#2003062997 organisation-name: Santa's Workshop Inc. network-name: XMAS-SERVICE-LAN total-immediate: /23 total-size: /23,/24

ticket-ID: NCC#2003062998 organisation-name: North Pole ISP network-name: NN-OFFICE-LAN total-immediate: /24 total-size: /24,/25

ticket-ID: NCC#2003062999 organisation-name: Polar City School network-name: POLAR-CITY total-immediate: /25 total-size: /24,/25

#[CURRENT ADDRESS SPACE]# % % Does the organisation (LIR) that is submitting this % request have address space in use for infrastructure % Enter "Yes" or "No". current-address: Yes

#[CURRENT ADDRESS SPACE USAGE TEMPLATE]#

 $\frac{0}{0}$ % If you have answered "Yes" to the question above please % fill in the following template detailing the usage of % your current address space.  $\frac{0}{0}$ % Actual Prefix Current Use Future Use Purpose subnet: 193.1.193.0/26 /27 0 Manufacturing devices subnet: 193.1.193.64/27 /27 0 CAD/CAM stations subnet: 193.1.193.96/27 /27 0 Manufacturing devices subnet: 193.1.193.128/25 /25 0 Delivery centre subnet: 193.1.193.0/24 /25 0 Core network subnet: 193.1.194.0/23 /23 0 Training centre subnet: 193.1.196.0/24 /24 0 Guest network subnet: 193.1.197.0/23 /24 0 Server LAN totals: /22,/23,/24 /22,/24,/26,/27 0

## #[DATABASE TEMPLATE(S)]#

%

% Please fill in the necessary details below so that the

% Hostmaster can create an inetnum object after allocating

% a block to you. If it is necessary to create a maintainer object

% please include that template too.

inetnum:

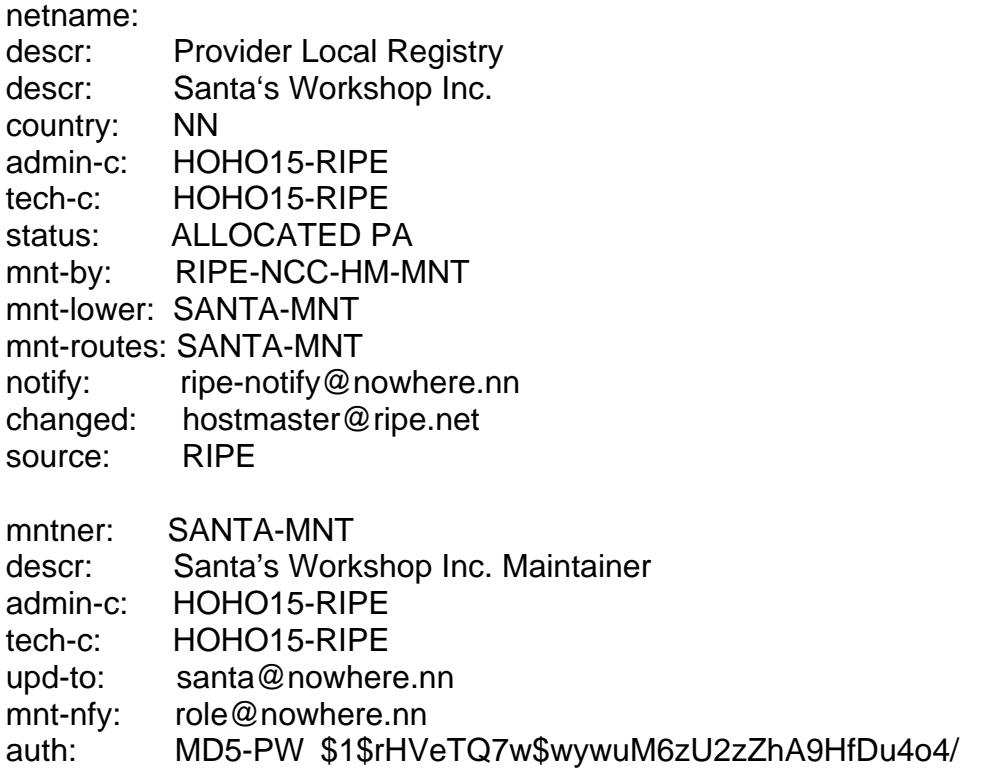

mnt-by: SANTA-MNT referral-by: RIPE-DBM-MNT changed: hostmaster@ripe.net source: RIPE

# [INSERT SUPPLEMENTAL COMMENTS]# % % Please add any supplementary information that you think % may facilitate the evaluation of this request below.

All current address space listed will be returned to nn.teleco (our previous provider) three months after we receive an allocation.

#[END of REQUEST]#

Best Regards, Santa Claus

Network Administrator Santa's Workshop Inc.

References

IPv4 Address Allocation and Assignment Policies in the RIPE NCC Service Region http://www.ripe.net/ripe/docs/ipv4-policies.html

RIPE Database User Manual: Getting Started http://www.ripe.net/ripe/docs/db-start.html

Smallest RIPE NCC Allocation / Assignment Sizes http://www.ripe.net/ripe/docs/smallest-alloc-sizes.html

RIPE NCC LIR Portal https://lirportal.ripe.net/